## Учебно-тематический план программы повышения квалификации

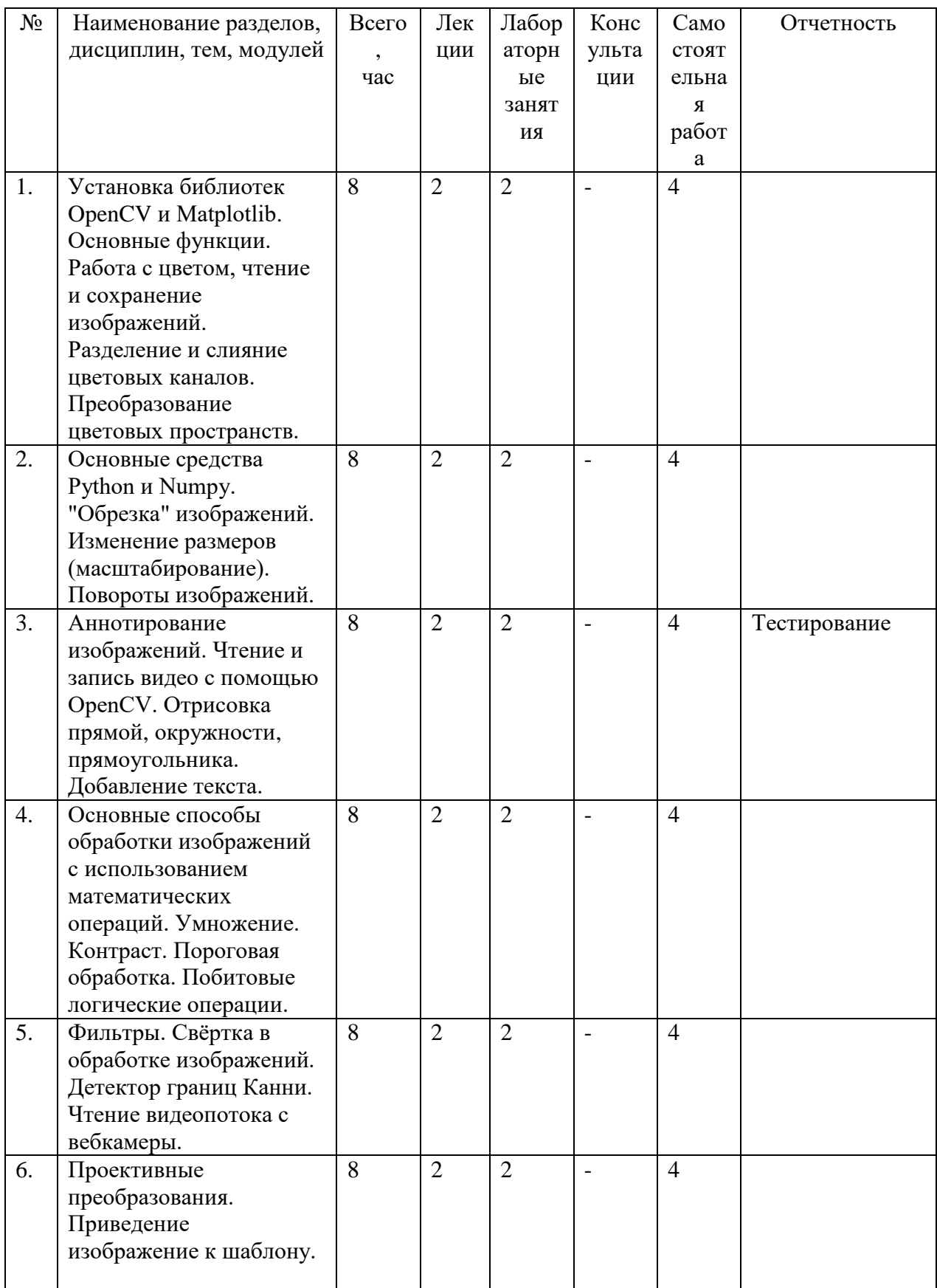

## «Системы компьютерного зрения»

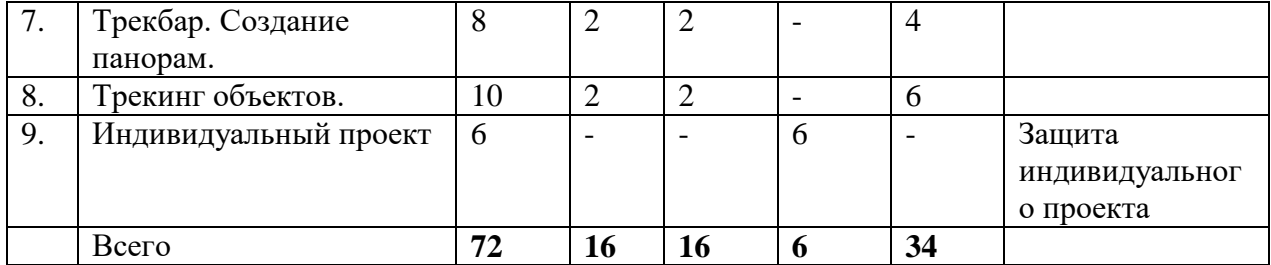